# GÉNÉRALITÉS SUR LES FONCTIONS

# I. Définitions et notations

1) Définition

Exemple :

On considère la fonction *f* qui exprime l'aire d'un rectangle de dimensions 3 et *x*. Une expression littérale de  $f$  est donc :  $f(x) = 3x$ .

Définition et notation :

Une fonction *f* associe à tout nombre réel *x* un unique nombre réel, noté *f* (*x*). On note également :  $x \mapsto f(x)$  ou  $y = f(x)$ .

2) Image et antécédent

Pour la fonction *f* définie plus haut, on a :  $f(1) = 3x1 = 3$   $f(4) = 3x4 = 12$ 

On dit que :

- $-$  l'image de 1 par la fonction *f* est 3.
- un antécédent de 3 par *f* est 1.

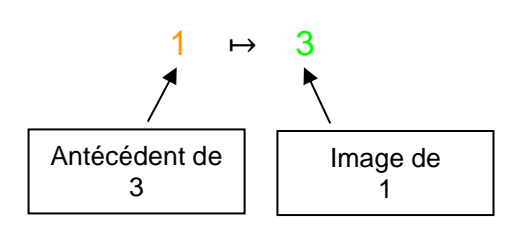

Remarques :

- Un nombre possède une unique image.

- Cependant, un nombre peut posséder plusieurs antécédents.

## Méthode : Calculer une image ou un antécédent

Soit la fonction *f* définie par  $f(x) = \sqrt{x} + 1$ 

1) Compléter le tableau de valeurs :

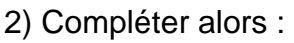

a) L'image de 4 par *f* est …

b) Un antécédent de 5 par *f* est …

$$
c) f: \ldots \mapsto 4,2
$$

d) 
$$
f(20,25) = ...
$$

3) Calculer *f*(4,41) et *f*(1310,44)

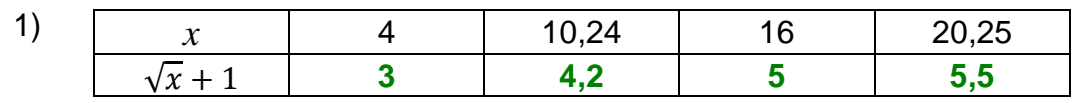

2) a) L'image de 4 par *f* est **3**. b) Un antécédent de 5 par *f* est **16**. c)  $f$  **: 10,24 → 4,2** 

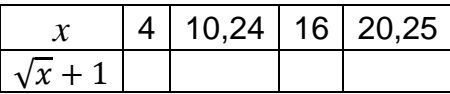

 d) *f*(20,25) = **5,5** 3)  $f(4,41) = \sqrt{4,41} + 1 = 3,1$  $f(1310,44) = \sqrt{1310,44} + 1 = 37,2$ 

## II. Représentation graphique

On considère la fonction *f* définie par  $f(x) = 5x - x^2$ . On réalise le tableau de valeurs suivant :

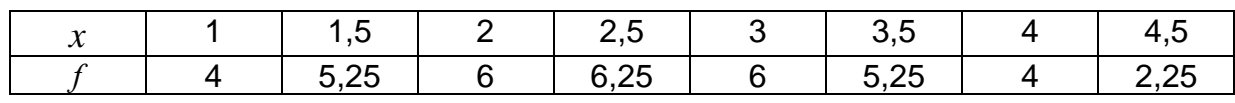

On représente les données du tableau de valeurs dans un repère tel qu'on lise *x* en abscisse et  $f(x)$  en ordonnée.

En reliant les points, on obtient la courbe *C*. Tout point de la courbe *C* possède donc des coordonnées de la forme (*x* ; *f* (*x*)).

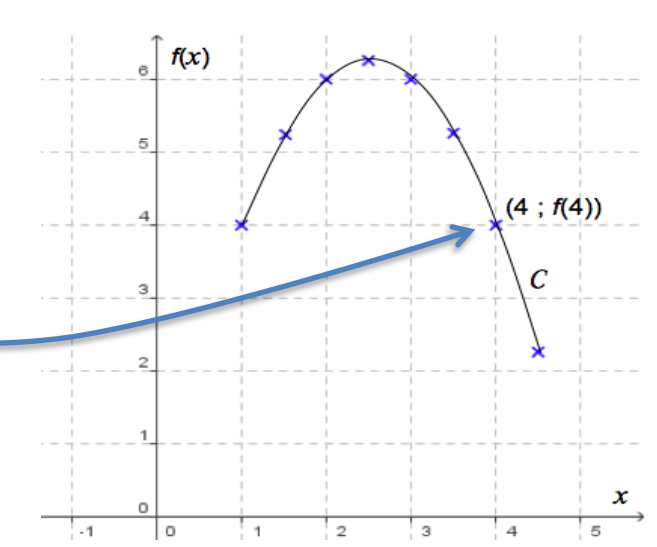

Ouvrir le logiciel *GeoGebra* et saisir directement l'expression de la fonction *f*.

Dans la barre de saisie, on écriera : f(*x*)=5*x*-*x*^2

La courbe représentative de la fonction *f* dépasse les limites du tableau de valeurs.

En effet, l'expression de la fonction *f* accepte par exemple des valeurs négatives de *x.*

*Si on veut limiter la définition d'une fonction sur géogébra, par exemple*  $5x - x^2$  *sur* [5; 7] *on tapera :*  $f(x)$ =Fonction(5x-x^2, 5,7)

## III. Résolution graphique d'équations et d'inéquations

Méthode : Résoudre graphiquement une équation ou une inéquation

Répondre graphiquement aux questions suivantes :

a) Résoudre l'équation  $5x - x^2 = 2$ .

b) Résoudre graphiquement l'inéquation 5*x* – *x* <sup>2</sup> > 2. Donner une interprétation du résultat.

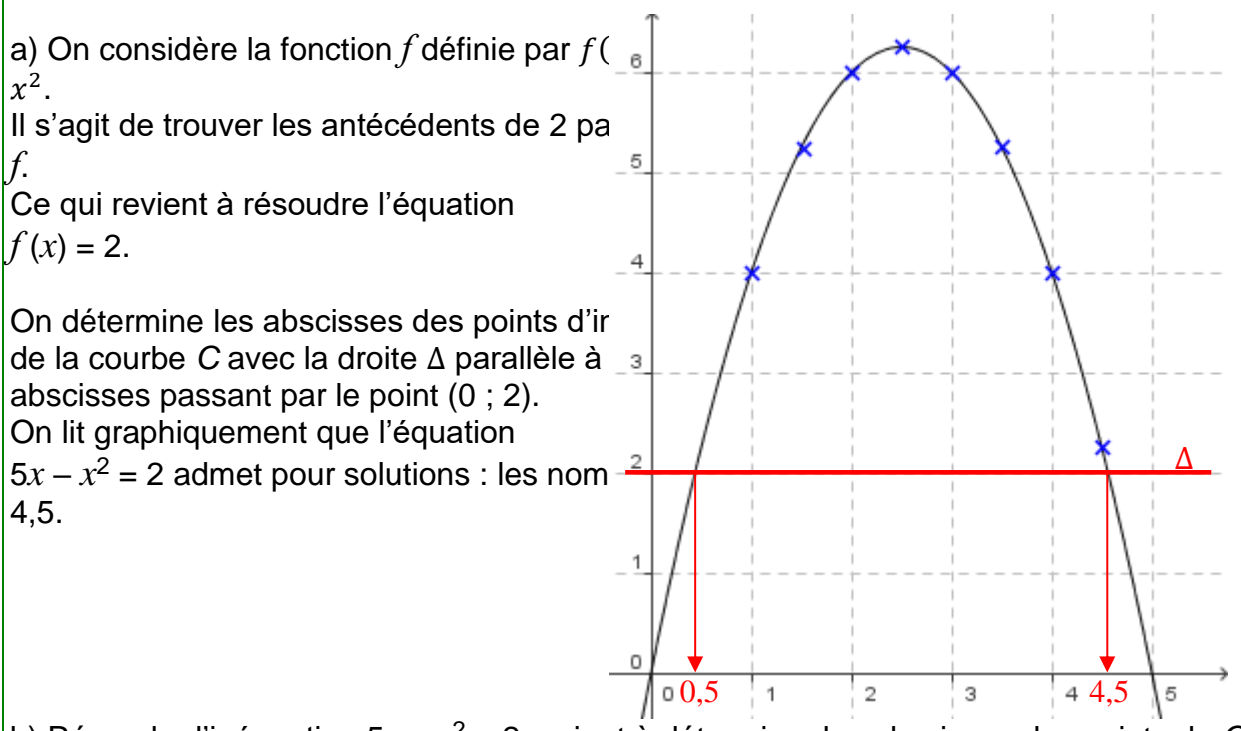

b) Résoudre l'inéquation  $5x - x^2 > 2$  revient à déterminer les abscisses des points de *C* pour lesquels *C* est strictement au-dessus la droite Δ.

On lit graphiquement que l'inéquation  $5x - x^2 > 2$  admet pour solutions tous les nombres de l'intervalle ]0,5 ; 4,5[.

## Remarques :

- a) Par lecture graphique, les solutions obtenues sont approchées.
- b) L'équation *f* (*x*) = 7 n'a pas de solution car dans ce cas la droite Δ ne coupe pas la courbe.
- c) Graphiquement, on ne peut pas être certain que les solutions qui apparaissent sont les seules. Il pourrait y en avoir d'autres au-delà des limites de la représentation graphique tracée.

## IV. Variations d'une fonction

1) Taux de variation

Méthode : Déterminer un taux de variation d'une fonction

Soit *f* la fonction définie sur ℝ par :  $f(x) = 2x^2 + 1$ .

a) Déterminer le taux de variation entre 1 et 3.

b) Interpréter géométriquement ce taux de variation.

#### a)

Définition :

Le **taux de variation** de la fonction *f* entre *a* et *b* est le nombre :  $\frac{f(b)-f(a)}{b-a}$  $b-a$ 

Si  $f(x) = 2x^2 + 1$ , alors le taux de variation de *f* entre 1 et 3 est égal à :  $f(3) - f(1)$  $3 - 1$ =  $2 \times 3^2 + 1 - (2 \times 1^2 + 1)$ 2 = 19 − 3 2  $= 8$ 

#### b)

Propriété : Le taux de variation de *f* entre *a* et *b* est la pente de la droite passant par les points d'abscisses *a* et *b* de la courbe de *f*.

Le taux de variation de *f* entre 1 et 3 est égal à 8 donc la pente de la droite passant par les points d'abscisses 1 et 3 est égale à 8.

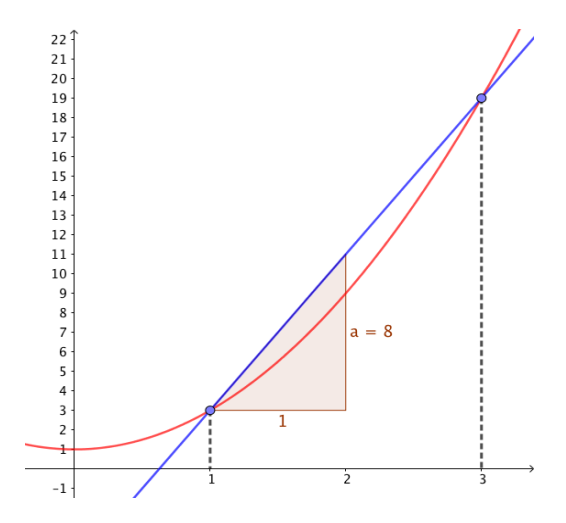

### 2) Fonctions monotones

Définition : On dit qu'une fonction *f* est **monotone** sur un intervalle I, si *f* est :

- soit croissante sur I,
- soit décroissante sur I,
- soit constante sur I.

Méthode : Étudier les variations d'une fonction à l'aide du taux de variation Soit *f* la fonction définie sur ℝ par :  $f(x) = 5x - 3$ . Démontrer que *f* est strictement croissante sur ℝ.

#### Propriétés :

- Si le taux de variation d'une fonction *f* entre deux nombres quelconques d'un intervalle I est positif, alors *f* est strictement croissante sur I.

- S'il est négatif, *f* est strictement décroissante sur I.
- S'il est nul, *f* est constante sur I.

On considère deux nombres quelconques *a* et *b*. Le taux de variation de *f* entre *a* et *b* est égal à :

$$
\frac{f(b) - f(a)}{b - a} = \frac{5b - 3 - (5a - 3)}{b - a} = \frac{5b - 5a}{b - a} = \frac{5(b - a)}{b - a} = 5
$$

Or,  $5 > 0$  donc  $f(b)-f(a)$  $\frac{f(x)}{b-a}$  > 0 et donc *f* est strictement croissante sur ℝ.